## Neuroglancer Mac Shortcut Key Reference

## **Initial State Commands**

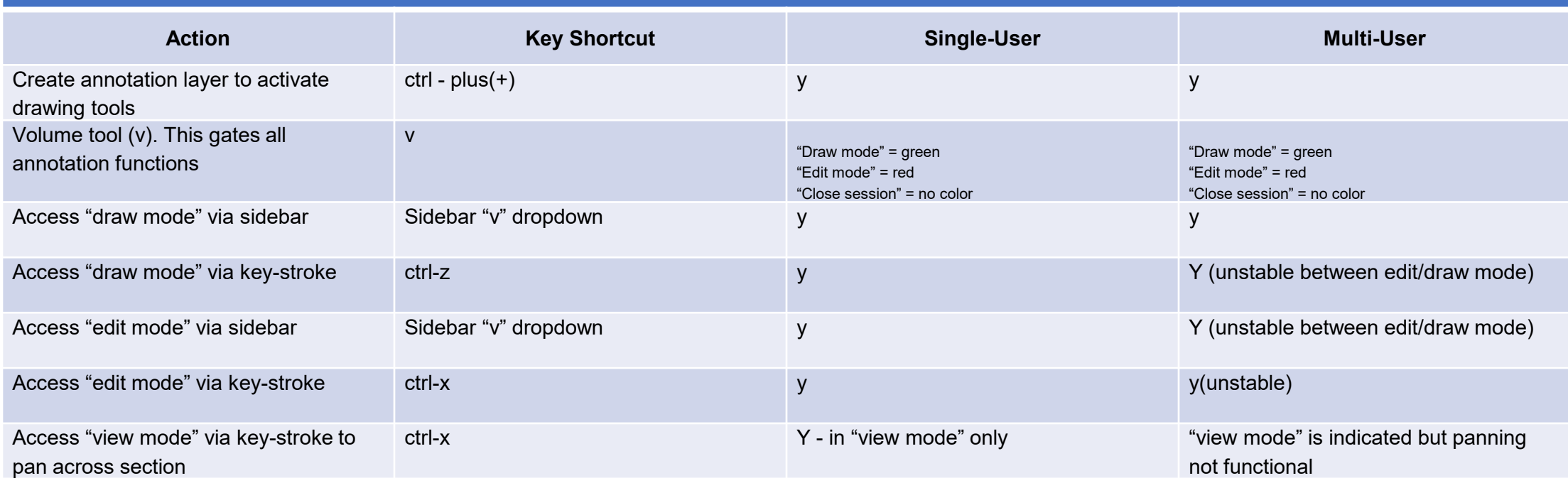

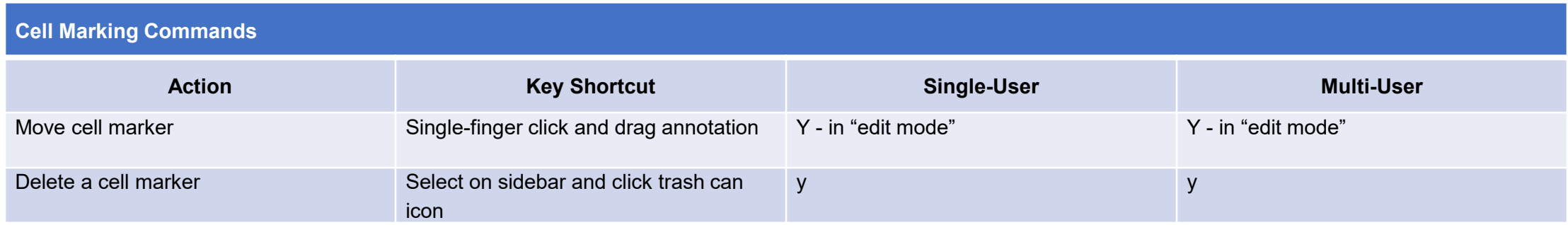

## Neuroglancer Mac Shortcut Key Reference (con't)

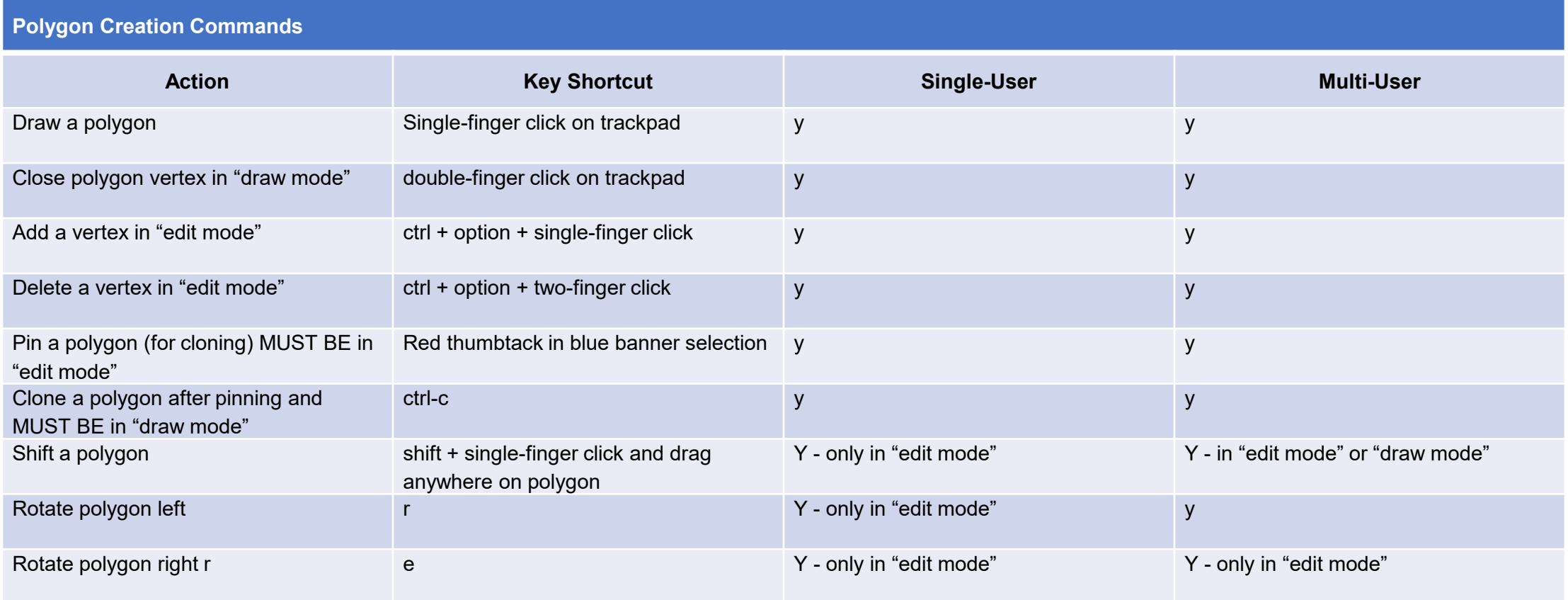